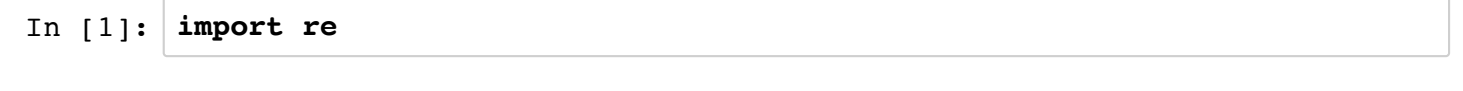

for union, we use  $|$  instead of  $+$  for epsilon, just use empty string

```
In [5]: # 1* (0+(1+epsilon))* -> all strings without bitstring 011
        re.match(r'1*(0+(1|))*', '10')
```

```
Out[5]: <re.Match object; span=(0, 2), match='10'>
```

```
In [3]: re.match(r'1*(0+(1|))*), '')
```

```
Out[3]: <re.Match object; span=(0, 0), match=''>
```

```
In [4]: re.math(r'1*(0+(1|))*), '011')
```
Out[4]: <re.Match object; span=(0, 2), match='01'>

```
In [6]: re match(r'1*(0+(1|))^*\', '011')
```
In  $[7]:$  re.match(r'1\*(0+(1|))\*\$', '011') is None

Out[7]: True

```
In [8]: re.match(r'1*(0+(1|))*$', '00000011111110101') is None
```
- Out[8]: True
- In  $[9]:$  jeffe = list(open('jeffe.sty'))

In  $[10]:$  jeffe

```
Out[10]: ['% ======================-*- LaTeX -*-=============================== \n',
           '\\ln',
            '% jeffe.sty -- macros I use everywhere\n',
           '\\ln',
            '% Jeff Erickson (jeffe@cs.uiuc.edu)\n',
            '% Last modified 10 April 2015\n',
            '% This is free; caveat emptor!\n',
            '% ========================================================\n',
            '\\RequirePackage{latexsym,amsmath,amssymb}\n',
            '\\RequirePackage[dvipsnames,usenames]{color}\n',
            '%\\PassOptionsToPackage{hyphens}{url}\n',
            '\\RequirePackage{hyperref}\n',
            '\\hypersetup{colorlinks=true, urlcolor=Blue, citecolor=Green, link
```

```
color=BrickRed, breaklinks, unicode}\n',
  '\\RequirePackage{stmaryrd}\n',
  '%\\RequirePackage[l2tabu, orthodox]{nag}\n',
  '%\\RequirePackage[mathlines, pagewise]{lineno}\n',
 '\n\ln',
  '% Fix incompaitibility between {nag} and {babel}\n',
 '% original is \\renewcommand\\thenag@c{\\roman{nag@c}}\n',
  '%\\renewcommand\\thenag@c{\\romannumeral\\c@nag@c}\n',
 '\n\ln',
 '\Uright\prime\ dammit\n',
 '\n\ln',
  '\\hyphenation{co-or-din-ate co-or-din-ates half-plane half-space s
tereo-iso-mers stereo-iso-mer Round-table homol-ogous homol-ogy poly
-hedron poly-hedra homeo-morphic homeo-morph-ism}\n',
 '\n\ln',
  '\\pdfstringdefDisableCommands{\\let\\boldmath\\relax} % allow \\bo
ldmath in section titles\n',
 '\n\ln',
  '% ----------------------------------------------------------------
---\n-\n\frac{\n}{n}, '% Common Latin abbreviations, only one of which is actually koshe
r\n',
  '% ----------------------------------------------------------------
----\ln',
 '\n\ln',
 '\label{c-1}'\\def\\etal{\\emph{et~al.}}\t\t\t% and others\n',
 '\%\\def\\ie{\\emptyset\;:\;\}\t\t\t\& that is\n',\'\\\def\\ie{\\textcolor{blue}{\theta}\{that is\}}\n','\%\\def\\eq\\\\emptyset{e,q.\}\\t\\t\\t% for example\nu', '\\def\\eg{\\textcolor{red}{for example}}\n',
 '\n\ln',
  '% ----------------------------------------------------------------
---\n\cdot n',
 '% Simple math stuff\n\begin{bmatrix}\nn\end{bmatrix} '% ----------------------------------------------------------------
----\ln'.
 '\n\ln',
 's ---- SYMBOLS ----\n',
  "\\let\\e\\varepsilon % a ``real'' epsilon — better y
et, just use Unicode ε.\n",
 '\\n',
  '% I give up. These are in the wrong font, but my kludged version
s \ln',
 '% LOOK like kludges, especially \\Z, \Q, and \C.\n,
  '%\n',
 '\\\def\\Real{\\mathbb{R}}\n','\\\def\\Proveq{\\mathbb{P}}\n','\\\def\\Hyper{\\mathbb{H}}\n','\\\def\\Integer{\\mathbb{Z}}\n','\backslash\det\{\mathrm{l}\}\mathbb{N}\}\n',
```

```
'\setminus \text{\setminus{C}}\n',
 '\\\def\\Gamma_{\\mathbb{Q}}\n','\n\ln',
  '\\let\\N\\Natural\n',
  '\\let\\Q\\Rational\n',
 '\Llet\R\Re\call\n', '\\let\\Z\\Integer\n',
 '\backslash\det\backslash\mathrm{Red}\backslash\mathrm{Red}^h',
 '\\\def\\RP{\\Real\Proj}\n', '\\def\\CP{\\Complex\\Proj}\n',
 '\n\ln',
 's ---- OPERATORS (requires amsmath) ----\n\cdotn',
 '\setminus\text{def}\setminus\text{def}\setminus '\\def\\area{\\operatorname{area}}\n',
 '\setminus \mathsf{arg}\lambda{\\operatornamewithlimits{arg\\,max}}\n',
 \lceil \cdot \cdot \cdot \cdot \rceil \\def\\argmin{\\operatornamewithlimits{arg\\,min}}\n',
  '\\def\\Aut{\\operatorname{Aut}}\t\t% Automorphism group\n',
 '\\def\\card{\\operatorname{card}}\t% cardinality, deprecated for \
\abs\n'\,,
 '\setminus \text{\cdots}\setminus \text{compact}'\\\der\tilde{\longrightarrow}'\\def\\E{\\operatorname{E}}\t\t% Expectation: \E[X| (like \\Pr)
\n\overline{\ },
 '\setminus \text{E}\setminus \text{C} \\operatornamewithlimits{E}}\n',
 '\\\def\\mathcal{S} Hom{\\operatorname{Hom}}\t% Homomorphism group\n',
 '\\\def\\iota{\\operatorname{ind}}\t\t\} identity\n',
 '\\\def\\imath\in{\rm\{im}\}\t\t\ image\n',
 '\backslash\det\{\backslash\operatorname{form}\{\lceil\operatorname{lcm}\rceil\}\right\},
 \lvert \left( \frac{\lceil f s \rceil}{\lceil f s \rceil} \right) \rceil local feature size\lceil n \rceil,
  '\\def\\poly{\\operatorname{poly}}\n',
  '\\def\\polylog{\\operatorname{polylog}}\n',
 '\\\def\\rank{\\operatorname{normal}\mathrm{rank}\}^n','\\def\\rel{\\operatorname{rel\\,}}\t\t% relative (interior, bounda
ry, etc.)\n\ln',
 '\setminus \text{}\sqrt{\cdot}'\\\del\\vol{\\operatorname{vol}_{\theta}\t\}.'\n\ln',
 \lceil \deg(\frac{1}{\nu}) \rbrace \t\lt \{ \delta \} \ falling powers: \phi(\delta) \,
 '\\def\\rp#1{^{\\overline{#1}}}\t\t% rising powers: $n\\rp{d}$\n',
 '\n\ln',
 's --- Darts and fences ---\n \begin{bmatrix} n \\ n \end{bmatrix}'\n\ln',
  '% less nice replacements for stmaryrd characters\n',
 '\\@ifundefined{shortrightarrow}{\\let\\shortrightarrow\\rightarrow
\{\}\ln',
 '\\@ifundefined{shortleftarrow}{\\let\\shortleftarrow\\leftarrow}{}
\n\overline{\ },
  '\\@ifundefined{shortuparrow}{\\let\\shortuparrow\\uparrow}{}\n',
  '\\@ifundefined{shortdownarrow}{\\let\\shortdownarrow\\downarrow}{}
```
 $\n\overline{\ }$ ,  $'\n\ln'$ ,

```
'\\def\\shortleftrightarrow{{\\rlap{$\\mathord\\shortleftarrow$}\\,\
\mathord\\shortrightarrow}}\n',
  '\\def\\arcto{\\mathord\\shortrightarrow}\n',
 '\\def\\arcfrom{\\mathord\\shortleftarrow}\n',
 \lceil \frac{\#2}{\#1}\arcto#2}\n \n,
 '\\\def\c{#1}{2{#1\\mathord\\shortleftarrow#2}\\n', '\\def\\biarc#1#2{#1\\mathord\\shortleftrightarrow#2}\n',
 '\\\def\\fence#1#2{#1\\mathord\\shortuparrow#2}\\n','\\\def\@ifnextchar[{\@model@{}}\@ifnextchar[{\@model@{}}\'\n\ln',
 '% --- Cheap displaystyle operators ---\n',
 '\\def\\Frac#1#2{{\\displaystyle\\frac{#1}{#2}}}\n',
 '\\\der\\Sum{\\\sum\limits\}n', '\\def\\Prod{\\prod\\limits}\n',
 '\\\def\\Union{\\bigcup\{\limits\} \n',\right\} '\\def\\Inter{\\bigcap\\limits}\n',
 '\\\def\\Lor\\\bigvee\\limits\\n','\\\def\\Lambda_{\b{qwedge}{\limits r},'\\\def\\Lim{\\lim\{\ll\lim\{\dim\in\}n',\right\}}'\\\det\\Max{\\max\{\limits\} \n',\n'\}'\\\def\\Min{\\min\{\limits\}}\n','\n\ln',
  '% ---- RELATORS ----\n',
 '\\def\\deq{\\stackrel{\\scriptscriptstyle\\triangle}{=}}\t% Use :=
instead.\n',
 '\\def\\into{\\DOTSB\\hookrightarrow}\t\t\t\t\t\t\t\t\timpotion = one-to-one
\n\overline{\ },
  '\\def\\onto{\\DOTSB\\twoheadrightarrow}\t\t% surjection\n',
  '\\def\\unto{\\DOTSB\\lhook\\joinrel\\twoheadrightarrow} % bijectio
n ("Do unto others...")\n',
  '\\def\\from{\\leftarrow}\n',
  '\\def\\tofrom{\\leftrightarrow}\n',
 '\\def\\mapsfrom{\\mathrel{\\reflectbox{$\\mapsto$}}}\n',
  '\\def\\longmapsfrom{\\mathrel{\\reflectbox{$\\longmapsto$}}}\n',
 '\n\ln',
 '% ---- DELIMITER PAIRS ----\n\timesn',
 '\label{def}\label{def:1}'\label{def}'\\\def\}}eq*1{\\langle #1 \ \rangle\neq 1'\setminus \text{Set}41\setminus \{ \setminus \{ \mid \#1 \setminus \} \n \} \in \mathcal{A}'\\def\\abs#1{\\mathopen| #1 \\mathclose|}\t\t% use instead of \frac{1}{\alpha}\frac{1}{2} \n',
 '\\def\\norm#1{\\mathopen\\| #1 \\mathclose\\|}\t% use instead of $
\|\|\|x\| \leq \|n\|,
  '\\def\\indic#1{\\big[#1\\big]}\t\t\t% indicator variable; Iverson
notation\n',
 \forall t \in \mathbb{R} \setminus \mathbb{R} e.g., Kronecker delta = [x=0] \in \mathbb{R},
```

```
'\n\ln',
 '% --- Self-scaling delmiter pairs ---\n\t\|,
 '\label{thm:main} $$'\\def\\Floor#1{\\left\{\lif\loor #1 \,\right\,\rfloor\n',\;\;}\right\\left\{\lif\left\{\lif'\label{def:2} $$\def\Ceil#1{\\left\l\lceil x^1 \right\rceil} \right\rceil} \n,'\label{def} $$'\def\Seq*1{\\left\langle \lambda f \right\langle \tau \right\} \quad , \quad \tau \right\} \quad \tau \right\} \quad'\\\def\\Set\#1{\\left\{\{\}\{f\}\{f\}\right\},\n','\\\def\label{thm:main}'\\def\\Abs#1{\\left| #1 \\right|}\n',
 '\label{def:G} $$\{\det\Norm#1^{\left\}\ | \#1 \;\right\}\| \h\|,'\\def\\Paren#1{\\left( #1 \\right)}\t\t% need better macro name!\n
',
  '\\def\\Brack#1{\\left[ #1 \\right]}\t\t% need better macro name!\n
',
 '\\def\\Indic#1{\\left[ #1 \\right]}\t\t% indicator variable; Ivers
on notation\n',
 '\n\ln',
 '\\ln',
  '% Macros to typeset sets like {foo|bar} with all three delimiters
\n\overline{\ },
 '% correctly scaled to fit. What I *really* want is a \\middle ma
cro\n',
  '% that acts just like \\left and \\right. Grumble.\n',
 '\\n',
'\\def\\Bigbar#1{\\mathrel{\\left|\\vphantom{#1}\\right.\\n@space}}\
n',
 '\\\def\\Setbar{\#2{\}\Set{#1 \}\Big\}^n','\\\def\Seqbar{\#2{\\Seq{#1 \ \\Big\} \#2}}\n','\\\def\\Brackbar\#1\#2{\}\Brac{#1 \ \Big\{ \Big\} \ \#2 \} \ \in \P'\n\ln',
  '% Math mode fbox\n',
 '\\def\\mfbox#1{\\mathchoice{{\\fbox{\\ensuremath{\\displaystyle #1
}}}}\n',
  '\t\t\t{{\\fbox{\\ensuremath{\\textstyle #1}}}}\n',
  '\t\t\t{{\\fbox{\\ensuremath{\\scriptstyle #1}}}}\n',
 \lvert \t{\{\n\t\rho x}{\ensuremath}\l \scr}'\n\ln',
 's ---- "ACCENTS" ----\n',
  '% NB: Commands equivalent to \\lrarrowfill and \\overlrarrow are
\n\overline{\ },
  '% already defined in amstex!\n',
  '\\def\\lrarrowfill{$\\m@th\\mathord\\leftarrow\\mkern-6mu%\n',
     \\cleaders\\hbox{$\\mkern-2mu\\mathord-\\mkern-2mu$}\\hfill\n',
  ' \\mkern-6mu\\mathord\\rightarrow$}\n',
 '\\\def\\overlarrow#1{\\vbox{\lli}\n} \frac{++\\crcr\n',}\\lrarrowfill\\crcr\\noalign{\\kern-\\p@\\nointerlineskip}\n
',
             ' $\\hfil\\displaystyle{#1}\\hfil$\\crcr}}}\n',
 '\n\ln',
```

```
'\\def\\Line#1{\\!\\overlrarrow{\\vphantom{t}\\smash{\\,#1\\,}}\\!}\
```

```
n<sub>'</sub>,
 '\\def\\Ray#1{\\overrightarrow{\\vphantom{t}#1\\,}\\!}\n',
  '\\def\\Seg#1{\\overline{\\vphantom{t}#1}}\n',
 '\n\ln',
 '% ---- TEXT STYLES ----\ln',
  '\\def\\mathsc#1{\\text{\\textsc{#1}}}\n',
  '\\def\\mathbs#1{\\text{\\boldmath\\ensuremath{#1}}}\n',
 '\\\def\\EmPH#1{\\textbf{\}\emptyset}\n\boldsymbol{h #1}}\n','\n\ln',
  '% ----------------------------------------------------------------
----\n\cdot n',
  '% \\begin{bigabstract}...\\end{bigabstract}\n',
  '% For use in documents with title pages. Use normal-sized text i
n\n',
  '% the abstract!\n',
  '% ----------------------------------------------------------------
---\n-\ln',
  '\\newenvironment{bigabstract}%\n',
'{\\begin{center}\\large\\textbf{\\abstractname}\\end{center}\\begin
\{quotation\}\\n',
 '\{\lambda\end{equation}\},
 '\n\ln',
  '% ----------------------------------------------------------------
---\n-\ln',
  '% Make captions smaller than the text, make their titles bold.\n'
,
 '% Arguments: #1 == figure name: "Figure 5"\n,
'% \#2 == caption: "Papers by \\Erdos, 1900--2000 (pro
jected)"\n',
  '% Less space after floats and before caption, since captions are
smaller\n',
  '% ----------------------------------------------------------------
---\n\cdot n',
  '\\@ifundefined{abovecaptionskip}{\\newlength\\abovecaptionskip}\n'
,
  '\\long\\def\\@makecaption#1#2{\n',
     \\vskip \\abovecaptionskip\n',
     \\setbox\\@tempboxa\\hbox{{\\sffamily\\footnotesize \\textbf{#1}}
.} #2}\ln',
     \\ifdim \\wd\\@tempboxa >\\hsize \t\t\t% if more than o
ne line,\n',
         {\{\simily\ifodone} \textbf{#1.} #2\\parrow\lt t$ypeset normally\n',
       \left\{\text{else}\right\}, \left\{\text{else}\right\}\\hbox to\\hsize{\\hfil\\box\\@tempboxa\\hfil}\t% cente
r \backslash n',
     \lvert \langle \rangle \rangle \\fi}\n',
  '\\dbltextfloatsep 18pt plus 2pt minus 4pt\t% was 20pt plus 2pt min
us 4pt\n',
```

```
 '\\textfloatsep 18pt plus 2pt minus 4pt\t\t% was 20pt plus 2pt minu
s 4pt\cdot n,
  '\\abovecaptionskip 6pt\t\t\t\t% was 10pt\n',
 '\n\ln',
  '% ----------------------------------------------------------------
---\n\cdot n'.
  '% Revised theorem environment:\n',
  '% Add a period after the theorem number, and make theorems slante
d \n\backslash n',
  '% instead of italic to help distinguish text from math. (But XCh
arter\n',
  '% makes slanted = italic!) Use \\boldmath in theorem label in cas
e\n',
 '% it includes math.\n\cdot,
  '% ----------------------------------------------------------------
---\n-\n\frac{\n}{n}, '\\def\\@opargbegintheorem#1#2#3{\\trivlist\n',
 '\t\tteom[\hbox{labelsep}{\bf[1,0]}\slshape}\n',
  '\\def\\@begintheorem#1#2{\\trivlist\n',
 '\t\\item[\\hskip\\labelsep{\\bfseries\\boldmath #1\\ #2.}]\\slshap
e}\n',
 '\n\ln',
  '% ----------------------------------------------------------------
---\n\cdot n',
  '% \\newproof{type}{text}(style)[post]:\n',
  '% Define a new type of unnumbered "theorem" environment. The las
t\ln',
  '% two arguments are optional; most environments will not use them
.\ln',
 '\\n',
  '% To change label style, put new style command in label:\n',
 '% \\newproof{comment}{\\textsf{Comment}}\n',
  '% ----------------------------------------------------------------
----\n\cdot n',
 '\\def\\newproof#1#2{\\@ifnextchar({\\@snproof{#1}{#2}}{\\@snproof{
\#1}{\#2}()}}\n',
  '\\def\\@snproof#1#2(#3){\\@ifnextchar[{\\@xnproof{#1}{#2}{#3}}\n',
                                        {\{\setminus\}} (xnproof{\#1}{\#2}{\#3}[]} \n',
 '\n\ln',
 \lceil \deg(\gamma) \rfloor + 1 \leq \deg(\gamma) / \\def\\@xnproof#1#2#3[#4]{%\\expandafter\\@ifdefinable\\csname #1\
\endcsname\n',
 '{\\global\\@namedef{#1}{\\@prf{#2}{#3}}\\global\\@namedef{end#1}{\
\@endprf{#4}}}}\n',
 '\n\ln',
 '\\def\\@prf#1#2{\\@ifnextchar[{\\@xprf{#1}{#2}}{\\@yprf{#1}{#2}}}\
n',
 '\setminus \text{def}\Big\{ \#2[#3]{\setminus \text{def}} \right\},
'\\def\\@yprf#1#2{\\beqin{trivlist}\\item[\\hskip\\labelsep{\\bfseri
```

```
http://localhost:8888/nbconvert/html/Lecture%203.ipynb?download=false Page 7 of 26
```

```
es\\boldmath \#1:\}]\#2}\n',
 '\n\ln',
 '\\\def\@ifnextchar[{\@model}{\@ref{\@model}{\end{array}}\n''\n\ln',
  '%\n',
  '% Standard proof envrionment: last line has a halmos at the right
margin.\n',
 '% Insert \qquad to override default halmos placement.\n\cdot,
  '% Incompatible with amsprf package!\n',
 '\\langle n', '\\newif\\ifneedqed\n',
  '\\global\\needqedfalse\n',
 '\\@ifundefined{square}{\\let\\square\\Box}{}\t% grumble latex2e \n
',
 '\backslash \def\backslash \çED{\backslash}f\{\backslash \sguare}\}\\n', '\\def\\markatright#1{\\leavevmode\\unskip\\nobreak\\quad\\hspace*{
\{\#1\}\\n',
'\\def\\qed{\\ifneedqed\\markatright{\\QED}\\global\\needqedfalse\\e
\text{lsel}\nu\lceil\frac{1}{\n} \n,
 '\\newproof{proof}{Proof\\qlobal\\needqedtrue}[\\qed]\n',
 '\\newproof{sketch}{Proof Sketch\\qlobal\\needqedtrue}[\\qed]\n',
 '\n\ln',
 's\n\n,
  '% Fake proof environment, for use with wrapfig and similar packag
es\n',
 '\\n\n',
  '\\newenvironment{rawproof}%\n',
     {\\begin{trivlist}\\item[\\hskip\\labelsep\\textbf{Proof:}\\glo
bal\\needqedtrue]}%\n',
      ' {\\qed\\end{trivlist}}\n',
  '\n',
 '\\n',
  '% If the proof ends with a displayed equation, use \\aftermath ju
st\n',
  '% before \\end{proof} to put the halmos in (sort of) the "right"
place.\n',
 '\\ln',
  '\\def\\aftermath{\\par\\vspace{-\\belowdisplayskip}\\vspace{-\\bas
elineskip}}\n',
 '\n\ln',
  '% ----------------------------------------------------------------
----\n\cdot n',
  "% One-shot theoremish environment. For named things like "Zorn's
\n\overline{\ },
 '% Lemma" or "The Death Leap Principle" or "The Zone Theorem".\n',
  '% To get one-shot proofish environment, put \\normalfont inside.\
n',
  '% New improved version stolen from Erik Demaine.\n',
  '% ----------------------------------------------------------------
```

```
---\n-\n\frac{\n}{n},'\\newenvironment{oneshot}[1]{\\@begintheorem{#1}{\\unskip}}{\\@end
theorem}\n',
 '\n\ln',
  '\\newenvironment{proofof}[1]\n',
 '{\\begin{oneshot}{Proof of \#1\backslash\qlobal\\needqedtrue}\n
',
 '\{\setminus\text{end}\operatorname{oneshot}}\n,
 '\n\ln',
  '% ----------------------------------------------------------------
----\n\cdot n',
 '% Algorithm environment -- Normal text, with 2em indenting, \ln',
 '% surrounded by a box. Really needs optional line numbering and \langlen',
  '% a better comment macro. But bold keywords make the baby\n',
  "% Jesus cry, so if you want them, you're on your own.\n",
  '% ----------------------------------------------------------------
----\n\cdot n',
 '\\def\\begin@lgo{\\begin{minipage}{1in}\\normalfont\\begin{tabbing
\ln',
           \lceil \qquad \rceil \qquad\\=\\qquad\\=\\qquad\\=\\qquad\\=\\qquad\\=\\qquad\\=\\qquad\\
=\\qquad\\=\\qquad\\=\\qquad\\=\\qquad\\=\\qquad\\=\\qquad\\=\\qquad
\{\-\kappa i\}\n\'\\def\\end@lgo{\\end{tabbing}\\end{minipage}}\n',
 '\n\ln',
  '\\newenvironment{algorithm}\n',
 '\{\\\begin{bmatrix} \dagger \end{bmatrix},\dagger \end{bmatrix}'\{\lambda\cap\ell\geq\lambda\lambda\cdot\lambda\}'\n\ln',
  '\\newenvironment{algo}\n',
  '{\\begin{center}\\small\\begin{algorithm}}\n',
  '{\\end{algorithm}\\end{center}}\n',
 '\n\ln',
 '% Meh.\ln',
'\\def\\Comment#1{\\textsf{\\textsl{$\\langle\\!\\langle$#1\\/$\\ran
gle\\!\\rangle$}}}\n',
 '\n\ln',
 '\\langle n', '% These only work with <1 line of text. Use sparingly!!\n',
  '% Better yet, use the soul package!\n',
 's\n\n',
'\\def\\textul#1{\\ensuremath{\\underline{\\smash{\\text{#1}}\\vphan
tom\{.\}\}\\n',
'\\def\\strike#1{\\ensuremath{\\overline{\\smash{\\text{{#1}}\\vphan
tom{.}}}}\n',
 '\n\ln',
                       '% ----------------------------------------------------------------
```

```
---\n-\n\frac{\n}{n}, '% Include a file verbatim. Searches the TEXINPUTS path for the f
ile, \ln',
  "% even though that's probably not what you really want. Stolen f
rom\n",
  "% "verbatimfiles.sty" by Chris Rowley and others. [Don't use the
ir \ln",
  '% \\vertbatimlisting macro; it has some bizarre side-effects!]\n'
,
  '% ----------------------------------------------------------------
----\n\cdot n',
 '\backslash\text{def}\backslash\text{def}\mathcal{A}\right\}'\\begingroup\\@verbatim\\frenchspacing\\@vobeyspaces\\input#1\\endg
roup\n',
  '}\n',
 '\n\ln',
  '% ----------------------------------------------------------------
----\n\cdot n',
 '% \ln w -- Current time in h:mm AM/PM format\ln',
  "% \\mdyy -- Today's date in m/d/yy format. Forget Y2K; this is f
or humans!\n",
  '% ----------------------------------------------------------------
----\ln',
 '\(\newcommand{\label{thm}m}{\label{thm}x\in\mathbb{C}} '\\divide\\timehh by 60\n',
  '\\newcount\\timemm\\timemm=\\time\n',
 '\backslash\count255=\backslash\timeh h\backslash n','\\\math> '\\advance\\timemm by \\count255\n',
  '\\newif\\iftimePM\n',
  '\\ifnum\\timehh>11 \\timePMtrue\\else\\timePMfalse\\fi\n',
 '\\ifmm\timm\timehh<1 \ldots\ctimethh by 12\tfi\n'',
 '\\ifmm\timehh>12 \\advarce\ttimehh by -12\tfin', '\\def\\now{\\number\\timehh:\\ifnum\\timemm<10 0\\fi\\number\\time
mm\backslash n',
 \langle \\iftimePM pm\\else am\\fi}\n',
  '\\newcount\\mdYY\\mdYY=\\year\n',
 '\setminus\mathrm{column255=}\ \\mathrm{param} \,
 '\lambda\tilde{\lambda}\ by 100\n',
 '\\\math>'\\\advance\\mdYY by -\Count255\\n','\\def\\mdyy{\\number\\month/\\number\\day/\\ifnum\\mdYY<10 0\\fi\\
number\\mdYY}\n',
 '\n\ln',
  '% ----------------------------------------------------------------
----\n\cdot n',
 '% Notes to myself. The margin flags are broken, thanks to an \nmid n',
  '% incompatibility with the geometry package.\n',
  '% ----------------------------------------------------------------
```

```
---\n-\n\frac{\n}{n},'\\def\\n@te#1{\\textsf{\\boldmath \\textbf{$\\langle\\!\\langle$#1
$\\rangle\\!\\rangle$}}\\leavevmode}\n',
 '\\def\\n@tew@rn{\\GenericWarning{}{AUTHOR WARNING: Unresolved \\pr
otect\\note}}\n',
 '\n\ln',
  '\\def\\n@ten@te{\\marginpar\n',
 '\t[\\hfill\\llap{\\textcolor{black}{\blacktriangle\} } {\$\\rhd\hspace{-0.04em}\hspace{-0.04em}\hspace{-\!\\rhd\\!\\!\\rhd$}}]\n',
 '\t{\\rlap{\\textcolor{red}{$\\lhd\\!\\!\\lhd\\!\\!\\lhd\\!\\!\\lhd\\!\\!\\lhd
\\!\\!\\lhd$}}}}\n',
 '\n\ln',
  '% Warning: The textcomp and mathdesign packages are incompatible!\
n',
  '%\\def\\n@tedingb@t{\\@ifundefined{textmusicalnote}\n',
  "%\t\t\t{$\\maltese$}\t\t\t% if you don't have textcomp\n",
  '%\t\t\t{\\textmusicalnote}}\t\t% if you do have textcomp\n',
 '\n\ln',
  '%\\def\\n@tedingb@t{\\textcircled{\\tiny$\\maltese$}}\n',
  '%\\def\\n@tedingb@t{$\\bigstar$}\n',
 '\n\ln',
 '%\\def\\note#1{\\textcolor{red}{\\n@tew@rn\\n@te{\\n@ten@te{\\n@te
dingb\{\pm\}#1}}}\n',
 '\\def\\note#1{\\textcolor{red}{\\n@tew@rn\\n@te{\\n@ten@te {#1}}}}
\n\overline{\ },
  '\n',
 '\(\det\sigma t^2)'\n\ln',
 '\{\setminus\{\lambda\}\narginparsep}{0.1in}\n',
 '\\setlength{\\marginparwidth}{\\paperwidth}\n',
 \{\lambda\lambda\}{-\\addtolength{\\marginparwidth}{-\\oddsidemargin}\n',
 '\\\addtolength{\\marqinparwidth}{-\\textwidth}\n',
 '\\\addtolength{\\maxidth}{-1.0\\marginparsep} \n,
 '\\\addtolength{\\marquation{th}}{-1.0in}\n','\n\ln',
  '%-----------------------------------------------------------------
---\n\times n',
 '% TODO sets enclosed text in a gray rectangle with a red border\n
',
  '% with small sans-serif text.\n',
  '%-----------------------------------------------------------------
---\n\times n',
 \lvert \cdot \rangle \\definecolor{TODOcolor}{cmyk}{0.05,0,0,0}\n',
 \{\hat{C}(\mathcal{TD}(\mathcal{C})\mid \{c\}, \{0,1,1,0\}\n)\}'\n\ln',
  '\\newenvironment{TODO}\n',
       ' {\\fboxrule1.5pt\\begin{center}\n',
 ' \\marginpar{\\LARGE\\color{Red}$\\bigstar\\bigstar\\bigstar$}
\n\langle n',
        \\begin{lrbox}{\\@tempboxa}\n',
```

```
 ' \\begin{minipage}{0.9\\columnwidth}\n',
        ' \\small\\sffamily\\parindent1.5em\\color{TODOtxtcolor}}\n',
     {\hat{minipage}}\n,
      \{\lceil \text{lrbox}\rceil, \ldots\} \rangle\\fcolorbox{TODOtxtcolor}{TODOcolor}{\\usebox{\\@tempboxa}}\\e
nd{center}}\n',
 '\n\ln',
  '%-----------------------------------------------------------------
---\n\cdot n',
 '% Bibliography aliases, so I can use mnemonic citation keys and\n
',
  '% geom.bib at the same time. \\bibalias{foo}{bar} makes \\cite{f
oo}\n',
  '% act (almost) exactly like \\cite{bar}. I don't actually use th
is.\ln',
  '%-----------------------------------------------------------------
---\n\times n',
 '\backslash\delta\ibalias#1#2{%\n',
       ' \\global\\@namedef{b@#1}{%\n',
           {\{\delta#2\}}{\text{c}}{\mathrm{c}}me}}}\n',
 '\n\ln',
  '%-----------------------------------------------------------------
---\n\times n',
  '% Flag bad citations and references in the margin. Dangerous if
you\n',
 '% have lots of undefined refs; use batchmode the first time.\n\cdot n',
  '% Incompatible with some document classes. I don't actually use
this.\n',
  '%-----------------------------------------------------------------
---\n\times n',
  '\\DeclareOption{flagerrors}\n',
 '\{\n\n\},
 '\\def\\badcite{\\ifinner\\else\\n@ten@te{\\textcent}\\fi}\n',
 '\n\ln',
  '\\def\\badref{\\ifinner\\else\\n@ten@te{$\\Join$}\\fi}\n',
 '\n\ln',
  '\\def\\bibalias#1#2{%\n',
      \lvert \qquad \qquad \ {\qlobal\\@namedef{b@#1}{%\n',
            ' {\\@ifundefined{b@#2}{\\textsf{>>#1??}}{}\\csname b@#2\\en
dcsname\}}\n\ln',
 '\n\ln',
 '\setminus\text{def}\setminus\text{def}| +1] \neq 2{\\station \text{\station \text{\station \te 7}
    \\let\\@citea\\@empty\n',
    \\@cite{\\@for\\@citeb:=#2\\do\n',
       ' {\\@citea\\def\\@citea{,\\penalty\\@m\\ }%\n',
 ' \\edef\\@citeb{\\expandafter\\@firstofone\\@citeb\\@empty}%\n
',
       \\if@filesw\\immediate\\write\\@auxout{\\string\\citation{\\@
citeb}\ \\fi\n',
```

```
\\@ifundefined{b@\\@citeb}{\\mbox{\\reset@font\\sffamily>\\@c
iteb?}%\n',
 ' \\badcite%\n',
 ' \\G@refundefinedtrue%\n',
 ' \\@latex@warning\n',
            {Citation \(\`{citeb' on page \(\the page \\sp{space undefined}\})}\n",
 ' {\hbox{\rmfty}} {\tanh} {\rm\rm~ke}(1-\theta) {\rm\rm~me} \} {\tanh} {\rm\rm~ke}(1-\theta) '\n',
  '\\def\\@setref#1#2#3{\n',
 ' \iint x#1\ \relax\n',
      ' \\protect\\G@refundefinedtrue\n',
 ' \\badref\\mbox{\\reset@font\\sffamily >#3?}\n',<br>" \\@latex@warning{Peference `#3' on page \\thepa
     \\@latex@warning{Reference `#3' on page \\thepage \\space undef
ined}%\n",
 ' \ \le \le \n\\\expandafter#2#1\\null\n',
 ' \left\langle \right\rangle' \left\langle \right\rangle '}\n',
 '\n\ln',
  '% ----------------------------------------------------------------
----\n\cdot n',
 '% Draft notice. Put \\DRAFT on the title page, in place of \\dat
e.\n',
  '% ----------------------------------------------------------------
----\n\cdot n',
  '\\def\\draftnotice{Preliminary draft --- \\mdyy\\ --- Not for dist
ribution}\n',
 '\n\ln',
 '\backslash\DeltaFT{\n',
 \label{thm:main} $$ \\date{\\fbox{\\textsf{\\textbf{\\draftnotice}}}\n',
'\\def\\@oddfoot{\\footnotesize\\hss\\fbox{\\textbf{\\textsf{\\draft
notice}}}\\hss}\n',
 '\\let\\@evenfoot\\@oddfoot\n',
 '\}\n',
 '\n\ln',
  '%-----------------------------------------------------------------
---\n\times n',
  "% 'cramped' list style, stolen from Jeff Vitter. Doesn't always w
ork.\n",
  '%-----------------------------------------------------------------
---\n\cdot n',
  '\\def\\cramped\n',
     ' {\\parskip\\@outerparskip\\@topsep\\parskip\\@topsepadd2pt\\item
sep0pt\n',
  '}\n',
 '\n\ln',
  '%-----------------------------------------------------------------
---\n\times n',
```

```
 '% More footnote symbols, please.\n',
  '%-----------------------------------------------------------------
---\n\cdot n',
 '\\def\\@fnsymbol#1{\\ensuremath{\\ifcase#1\\or *\\or \\dagger\\or
\\ddagger\\or\n',
     \\mathsection\\or \\mathparagraph\\or \\|\\or **\\or \\dagger\\
dagger\n',
     \\or \\ddagger\\ddagger \\or \\mathsection\\mathsection \\or\n'
,
      ' \\mathparagraph\\mathparagraph \\else\\@ctrerr\\fi}}\n',
 '\n\ln',
  '%-----------------------------------------------------------------
---\n\cdot n',
  '% TeXbook-style quotations\n',
  '%-----------------------------------------------------------------
---\n\times n',
  '\\newenvironment{rightquote}[1]\n',
 '\{\setminus f\label{def} \delta} '\\parskip0pt\\footnotesize\\sffamily\\slshape}\n',
  '{\\end{minipage}\\par\\bigskip}\n',
'\\def\\quotee#1{\\par\\vspace{0.5ex}\\begin{flushright}\\unskip\\te
xtup{--- #1}\\end{flushright}\\unskip}\n',
 '\n\ln',
  '%-----------------------------------------------------------------
---\n\cdot n',
  '% Creative Commons license\n',
  '%-----------------------------------------------------------------
---\n\times n'.
 '\\def\\CCLicense#1{{\\vbox to 1ex{\\centering\\tiny\\sffamily\n',
  '\\textcopyright\\ Copyright \\number\\year\\ Jeff Erickson.\n',
 '\setminus\setminus\setminus\setminus n',
  'This work is licensed under a Creative Commons License (\\url{http
://creativecommons.org/licenses/by-nc-sa/4.0/}).\n',
 '\setminus\setminus\setminus\setminus n',
  'Free distribution is strongly encouraged; commercial distribution
is expressly forbidden.\n',
 '\setminus\setminus\setminus\setminus n','See \{\#1\} for the most recent revision.\n',
 '\backslash\{vss\}\}\backslash n',
 '\n\ln',
  '% ----------------------------------------------------------------
---\n-\n\frac{\n}{n},
 '% Line numbers (be nice to the referee). Add \lineNumbers.\n^n,
  '% ----------------------------------------------------------------
---\n\cdot n',
  '%\\ifx\\LineNumbers\\undefined\n',
 '\\t\\newcommand{\\InLineNumbers}[1]{}\n',
 '\\\else\n',
 '\\t\\newcommand{\\InLineNumbers}[1]{#1}\n',
```

```
In [11]: [1 for 1 in jeffe if re.match(r'.*kludge', 1)]
In [12]: # . == any character
In [13]: [l for l in jeffe if re.match(r'kludge', l)]
             '\\\fi\n',
             '\\n',
              '%\\InLineNumbers{\n',
              '%\t\\linenumbers\n',
            '%\t\\renewcommand\\linenumberfont{\\normalfont\\tiny\\sffamily\\col
            or\{Gray\}\n\ '%\t\\setlength\\linenumbersep{2em}\n',
             '\\t\n',
              '%\t% Make amsmath environments play well with lineno\n',
              '%\t% Thanks to tex.stackexchange\n',
              '%\t\\newcommand*\\patchAmsMathEnvironmentForLineno[1]{%\n',
             '%\t \\expandafter\\let\\csname old#1\\expandafter\\endcsname\\csna
            me #1\backslashendcsname\n',
              '%\t \\expandafter\\let\\csname oldend#1\\expandafter\\endcsname\\c
            sname end#1\\endcsname\n',
             '%\t \\renewenvironment{#1}%\n',
             '\\t {\\linenomath\\csname old#1\\endcsname}%\n',
              '%\t {\\csname oldend#1\\endcsname\\endlinenomath}}% \n',
              '%\t\\newcommand*\\patchBothAmsMathEnvironmentsForLineno[1]{%\n',
              '%\t \\patchAmsMathEnvironmentForLineno{#1}%\n',
              '%\t \\patchAmsMathEnvironmentForLineno{#1*}}%\n',
              '%\t\\AtBeginDocument{%\n',
              '%\t\\patchBothAmsMathEnvironmentsForLineno{equation}%\n',
              '%\t\\patchBothAmsMathEnvironmentsForLineno{align}%\n',
              '%\t\\patchBothAmsMathEnvironmentsForLineno{flalign}%\n',
              '%\t\\patchBothAmsMathEnvironmentsForLineno{alignat}%\n',
              '%\t\\patchBothAmsMathEnvironmentsForLineno{gather}%\n',
              '%\t\\patchBothAmsMathEnvironmentsForLineno{multline}%\n',
              '%\t}\n',
              '%}\n',
             '\n\ln',
              '% ----------------------------------------------------------------
            ---\n-\ln',
              '\\ProcessOptions']
Out[11]: ['% I give up. These are in the wrong font, but my kludged version
            s \ln',
             '% LOOK like kludges, especially \lceil \frac{\chi}{2}, \lceil \frac{\chi}{2}, \lceil \frac{\chiOut[13]: []
```

```
In [15]: | [1 for 1 in jeffe if re.match(r'\frac{8}{7}, 1)]
Out[15]: ['% ======================-*- LaTeX -*-=======================\n',
           '\\n',
           '% jeffe.sty -- macros I use everywhere\n',
           '\\n',
            '% Jeff Erickson (jeffe@cs.uiuc.edu)\n',
            '% Last modified 10 April 2015\n',
           '% This is free; caveat emptor!\n\cdot,
            '% ========================================================\n',
            '%\\PassOptionsToPackage{hyphens}{url}\n',
            '%\\RequirePackage[l2tabu, orthodox]{nag}\n',
            '%\\RequirePackage[mathlines, pagewise]{lineno}\n',
            '% Fix incompaitibility between {nag} and {babel}\n',
           '% original is \\renewcommand\\thenag@c{\\roman{nag@c}}\n',
           '%\\renewcommand\\thenag@c{\\romannumeral\\c@nag@c}\n',
            '% ----------------------------------------------------------------
          ---\n\cdot n',
            '% Common Latin abbreviations, only one of which is actually koshe
          r \n\cdot,
            '% ----------------------------------------------------------------
          ----\ln',
           '\%\\def\\ie{\\emptyset\;:\}\\t\\t\ that is\n',
           '\%\\def\\eg{\\emptyset\neq\emptyset\}\\t\\t\ for example\n',
            '% ----------------------------------------------------------------
          ---\n\cdot n',
            '% Simple math stuff\n',
            '% ----------------------------------------------------------------
          ---\n\cdot n',
           's ---- SYMBOLS ----\n',
           '\\n',
            '% I give up. These are in the wrong font, but my kludged version
          s \ln',
            '% LOOK like kludges, especially \\Z, \\Q, and \\C.\n',
           '\\n',
           '% ---- OPERATORS (requires amsmath) ----\ln',
           \frac{1}{8} --- Darts and fences ---\ln',
            '% less nice replacements for stmaryrd characters\n',
            '% --- Cheap displaystyle operators ---\n',
           's ---- RELATORS ----\n',
           '% ---- DELIMITER PAIRS ----\n\timesn',
            '% --- Self-scaling delmiter pairs ---\n',
           '\\n',
            '% Macros to typeset sets like {foo|bar} with all three delimiters
          \n\overline{\ },
           '% correctly scaled to fit. What I *really* want is a \\middle ma
          cro\n',
            '% that acts just like \\left and \\right. Grumble.\n',
           '\\n',
```

```
 '% Math mode fbox\n',
 's ---- "ACCENTS" ----\n',
 '% NB: Commands equivalent to \\lrarrowfill and \\overlrarrow are
\n\overline{\ },
  '% already defined in amstex!\n',
 's ---- TEXT STYLES ----\n',
  '% ----------------------------------------------------------------
---\n-\ln',
  '% \\begin{bigabstract}...\\end{bigabstract}\n',
  '% For use in documents with title pages. Use normal-sized text i
n \n\cdot,
 '% the abstract!\n',
  '% ----------------------------------------------------------------
---\n\cdot n'.
  '% ----------------------------------------------------------------
----\n\cdot n',
  '% Make captions smaller than the text, make their titles bold.\n'
,
'% Arquments: #1 == figure name: "Figure 5"\n],
 '% #2 == caption: "Papers by \\Erdos, 1900--2000 (pro
jected)"\n',
  '% Less space after floats and before caption, since captions are
smaller\n',
  '% ----------------------------------------------------------------
-----\n\cdot n,
  '% ----------------------------------------------------------------
---\n\cdot n',
  '% Revised theorem environment:\n',
  '% Add a period after the theorem number, and make theorems slante
d\n',
 '% instead of italic to help distinguish text from math. (But XCh
arter\n',
  '% makes slanted = italic!) Use \\boldmath in theorem label in cas
e\n',
  '% it includes math.\n',
  '% ----------------------------------------------------------------
---\n-\n\frac{\n}{n}, '% ----------------------------------------------------------------
----\n\cdot n',
  '% \\newproof{type}{text}(style)[post]:\n',
  '% Define a new type of unnumbered "theorem" environment. The las
t\n',
  '% two arguments are optional; most environments will not use them
.\ln',
 '\\ln',
  '% To change label style, put new style command in label:\n',
  '% \\newproof{comment}{\\textsf{Comment}}\n',
  '% ----------------------------------------------------------------
----\n\cdot n',
 '\\n',
```
 '% Standard proof envrionment: last line has a halmos at the right margin.\n', '% Insert \\qed to override default halmos placement.\n', '% Incompatible with amsprf package!\n',  $'\$  $\ln'$ ,  $'s\n\cdot$ , '% Fake proof environment, for use with wrapfig and similar packag es\n',  $'s\n\$ n',  $'\$ \n', '% If the proof ends with a displayed equation, use \\aftermath ju st\n', '% before \\end{proof} to put the halmos in (sort of) the "right" place.\n',  $'\$ \n', '% ----------------------------------------------------------------  $---\n\cdot n'$ , "% One-shot theoremish environment. For named things like "Zorn's  $\n\overline{\ }$ , '% Lemma" or "The Death Leap Principle" or "The Zone Theorem".\n', '% To get one-shot proofish environment, put \\normalfont inside.\  $n<sub>'</sub>$ , '% New improved version stolen from Erik Demaine.\n', '% ----------------------------------------------------------------  $---\n-\ln'$ , '% ----------------------------------------------------------------  $---\n-\ln'$ , '% Algorithm environment -- Normal text, with 2em indenting, \n', '% surrounded by a box. Really needs optional line numbering and $\langle$ n', '% a better comment macro. But bold keywords make the baby\n', "% Jesus cry, so if you want them, you're on your own.\n", '% ----------------------------------------------------------------  $---\n-\ln'$ , '% Meh.\n',  $'\$  $\ln'$ , '% These only work with <1 line of text. Use sparingly!!\n', '% Better yet, use the soul package!\n',  $'\$ \n', '% ----------------------------------------------------------------  $----\n\cdot n'$ , '% Include a file verbatim. Searches the TEXINPUTS path for the f ile,  $\ln'$ , "% even though that's probably not what you really want. Stolen f rom\n", "% "verbatimfiles.sty" by Chris Rowley and others. [Don't use the ir  $\ln$ ", '% \\vertbatimlisting macro; it has some bizarre side-effects!]\n' , '% ----------------------------------------------------------------

```
----\n\cdot n',
  '% ----------------------------------------------------------------
----\n\cdot n',
 '% \ln w -- Current time in h:mm AM/PM format\ln',
  "% \\mdyy -- Today's date in m/d/yy format. Forget Y2K; this is f
or humans!\n",
  '% ----------------------------------------------------------------
----\n\cdot n',
  '% ----------------------------------------------------------------
---\n\cdot n',
 '% Notes to myself. The margin flags are broken, thanks to an\n',
 '% incompatibility with the geometry package.\n',
  '% ----------------------------------------------------------------
---\n\cdot n'.
  '% Warning: The textcomp and mathdesign packages are incompatible!\
n',
  '%\\def\\n@tedingb@t{\\@ifundefined{textmusicalnote}\n',
  "%\t\t\t{$\\maltese$}\t\t\t% if you don't have textcomp\n",
  '%\t\t\t{\\textmusicalnote}}\t\t% if you do have textcomp\n',
  '%\\def\\n@tedingb@t{\\textcircled{\\tiny$\\maltese$}}\n',
  '%\\def\\n@tedingb@t{$\\bigstar$}\n',
 '%\\def\\note#1{\\textcolor{red}{\\n@tew@rn\\n@te{\\n@ten@te{\\n@te
dingb@t}#1}}}\n',
  '%-----------------------------------------------------------------
---\n\times n',
  '% TODO sets enclosed text in a gray rectangle with a red border\n
',
  '% with small sans-serif text.\n',
  '%-----------------------------------------------------------------
---\n\times n',
  '%-----------------------------------------------------------------
---\n\cdot n',
  '% Bibliography aliases, so I can use mnemonic citation keys and\n
',
 '% geom.bib at the same time. \boldsymbol{\{food}\} makes \cite{f}oo}\n',
  '% act (almost) exactly like \\cite{bar}. I don't actually use th
is.\ln',
  '%-----------------------------------------------------------------
---\n\cdot n',
  '%-----------------------------------------------------------------
---\n\times n',
 '% Flag bad citations and references in the margin. Dangerous if
you\n',
  '% have lots of undefined refs; use batchmode the first time.\n',
  '% Incompatible with some document classes. I don't actually use
this.\n',
  '%-----------------------------------------------------------------
---\n\cdot n',
  '% ----------------------------------------------------------------
```

```
---\n-\n\frac{\n}{n}, '% Draft notice. Put \\DRAFT on the title page, in place of \\dat
e.\n',
  '% ----------------------------------------------------------------
----\n\cdot n',
  '%-----------------------------------------------------------------
---\n\times n',
  "% 'cramped' list style, stolen from Jeff Vitter. Doesn't always w
ork.\n",
  '%-----------------------------------------------------------------
---\n\times n',
  '%-----------------------------------------------------------------
---\n\cdot n',
  '% More footnote symbols, please.\n',
  '%-----------------------------------------------------------------
---\n\times n',
  '%-----------------------------------------------------------------
---\n\cdot n',
  '% TeXbook-style quotations\n',
  '%-----------------------------------------------------------------
---\n(n).
  '%-----------------------------------------------------------------
---\n\times n',
  '% Creative Commons license\n',
  '%-----------------------------------------------------------------
---\n\times n',
  '% ----------------------------------------------------------------
---\n-\n\frac{\n}{n},'% Line numbers (be nice to the referee). Add \lineNumbers.\n^n,
  '% ----------------------------------------------------------------
----\n\cdot n',
  '%\\ifx\\LineNumbers\\undefined\n',
 '\\t\\newcommand{\\InLineNumbers}[1]{}\n',
 '\\\else\n',
 '\\t\\newcommand{\\InLineNumbers}[1]{#1}\n',
 '\\\fi\n',
 '\\n',
  '%\\InLineNumbers{\n',
  '%\t\\linenumbers\n',
'%\t\\renewcommand\\linenumberfont{\\normalfont\\tiny\\sffamily\\col
or{Gray}}\n\ln',
  '%\t\\setlength\\linenumbersep{2em}\n',
 '\\t\n',
  '%\t% Make amsmath environments play well with lineno\n',
  '%\t% Thanks to tex.stackexchange\n',
  '%\t\\newcommand*\\patchAmsMathEnvironmentForLineno[1]{%\n',
  '%\t \\expandafter\\let\\csname old#1\\expandafter\\endcsname\\csna
me #1\backslashendcsname\n\cdot,
  '%\t \\expandafter\\let\\csname oldend#1\\expandafter\\endcsname\\c
```

```
In [16]: [l for l in jeffe if re.match(r'% ---- .* ----$', l)]
In [17]: re.match(r', *=.*', 'x=y')In [18]: re match(r', *=.*', '374')In [19]: re.match(r'.*,*=.*', 'x=y')In [22]: re.match(r'.*.*.*-.*$', '374=algorithms and models of computation')
In [23]: |s = 'x=' + "blah" * 2000In \lceil 24 \rceil: s
         sname end#1\\endcsname\n',
           '%\t \\renewenvironment{#1}%\n',
            '%\t {\\linenomath\\csname old#1\\endcsname}%\n',
            '%\t {\\csname oldend#1\\endcsname\\endlinenomath}}% \n',
            '%\t\\newcommand*\\patchBothAmsMathEnvironmentsForLineno[1]{%\n',
            '%\t \\patchAmsMathEnvironmentForLineno{#1}%\n',
            '%\t \\patchAmsMathEnvironmentForLineno{#1*}}%\n',
            '%\t\\AtBeginDocument{%\n',
            '%\t\\patchBothAmsMathEnvironmentsForLineno{equation}%\n',
            '%\t\\patchBothAmsMathEnvironmentsForLineno{align}%\n',
            '%\t\\patchBothAmsMathEnvironmentsForLineno{flalign}%\n',
            '%\t\\patchBothAmsMathEnvironmentsForLineno{alignat}%\n',
            '%\t\\patchBothAmsMathEnvironmentsForLineno{gather}%\n',
            '%\t\\patchBothAmsMathEnvironmentsForLineno{multline}%\n',
            '%\t}\n',
            '%}\n',
           '8 -------
         ---\n\cdot n']
Out[16]: ['% ---- SYMBOLS ----\n',
           '% ---- OPERATORS (requires amsmath) ----\n\timesn',
           's ---- RELATORS ----\n',
           '% ---- DELIMITER PAIRS ----\n\timesn',
           's ---- "ACCENTS" ----\n',
            '% ---- TEXT STYLES ----\n']
Out[17]: <re.Match object; span=(0, 3), match='x=y'>
Out[19]: <re.Match object; span=(0, 3), match='x=y'>
Out[22]: <re.Match object; span=(0, 40), match='374=algorithms and models of
         computation'>
Out[24]: 'x=blahblahblahblahblahblahblahblahblahblahblahblahblahblahblahblahb
```
lahblahblahblahblahblahblahblahblahblahblahblahblahblahblahblahblahb lahblahblahblahblahblahblahblahblahblahblahblahblahblahblahblahblahb lahblahblahblahblahblahblahblahblahblahblahblahblahblahblahblahblahb

lahblahblahblahblahblahblahblahblahblahblahblahblahblahblahblahblahb lahblahblahblahblahblahblahblahblahblahblahblahblahblahblahblahblahb lahblahblahblahblahblahblahblahblahblahblahblahblahblahblahblahblahb

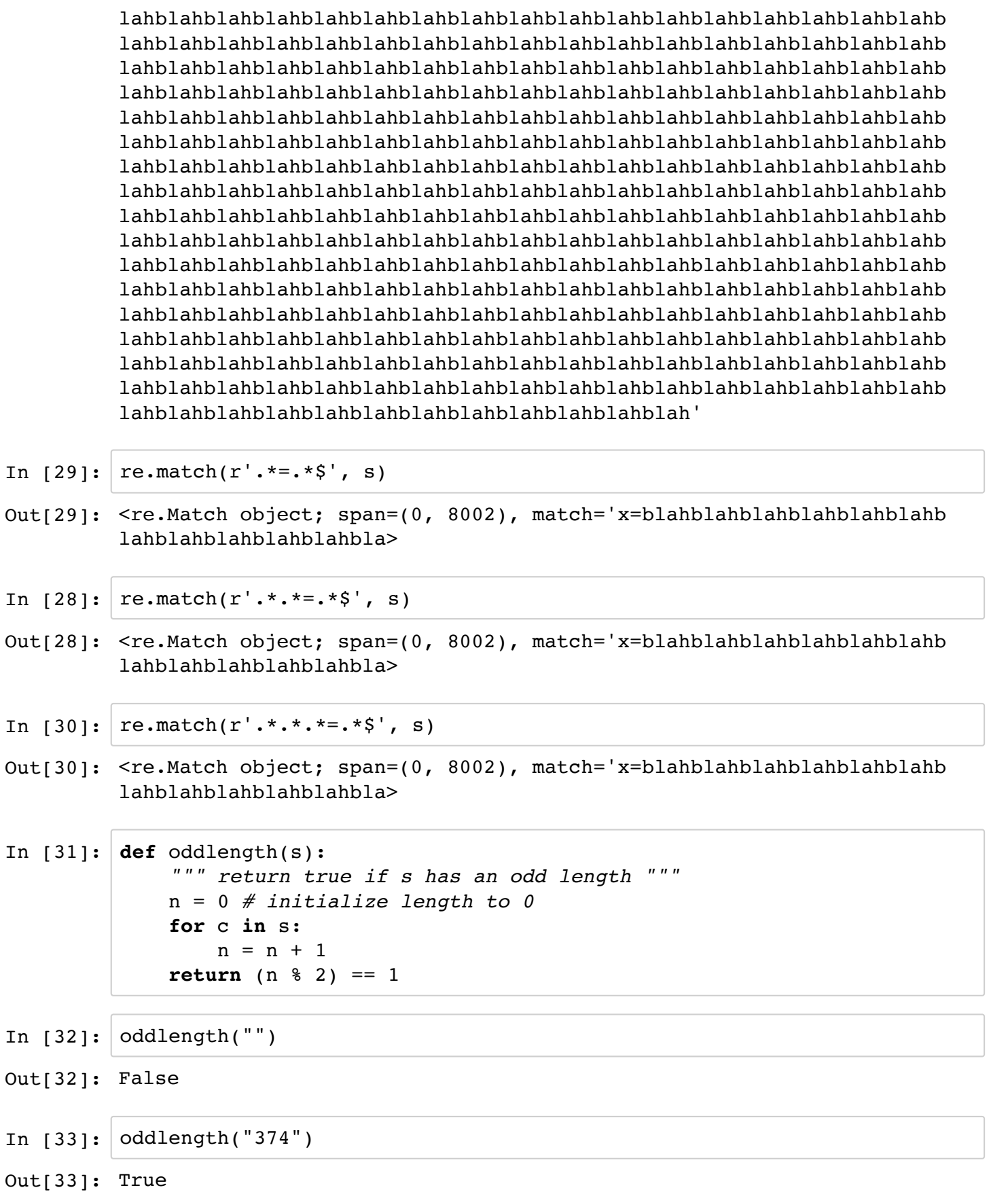

http://localhost:8888/nbconvert/html/Lecture%203.ipynb?download=false Page 24 of 26

In [34]: oddlength("nikita") In [35]: **import math def** oddlength(s): *""" return true if s has an odd length """* n = 1 *# initialize 2^length to*  **for** c **in** s: n = n\*2 print(n) **return** (int(math.log(n,2)) % 2) == 1 In [36]: oddlength("nikita") In [37]: oddlength("dsafadsfjaskl;ewrhewq;hrtqwel;krjkjwejrekw;jrklw;ejr") Out[34]: False Out[36]: False 

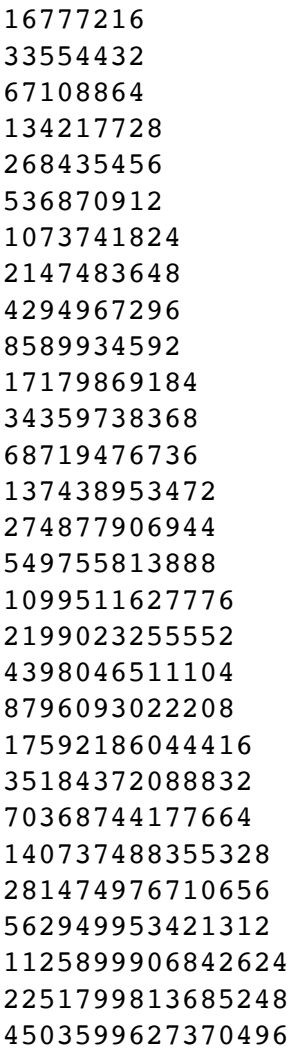

Out[37]: False

```
In [38]: def oddlength(s):
              """ return true if s has an odd length """
              parity = 0 # initialize parity to 0
              for c in s:
                 parity = (1-parity) return parity == 1
```
In  $[39]:$  oddlength('')

Out[39]: False

```
In [40]: oddlength('374')
```
Out[40]: True